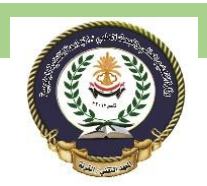

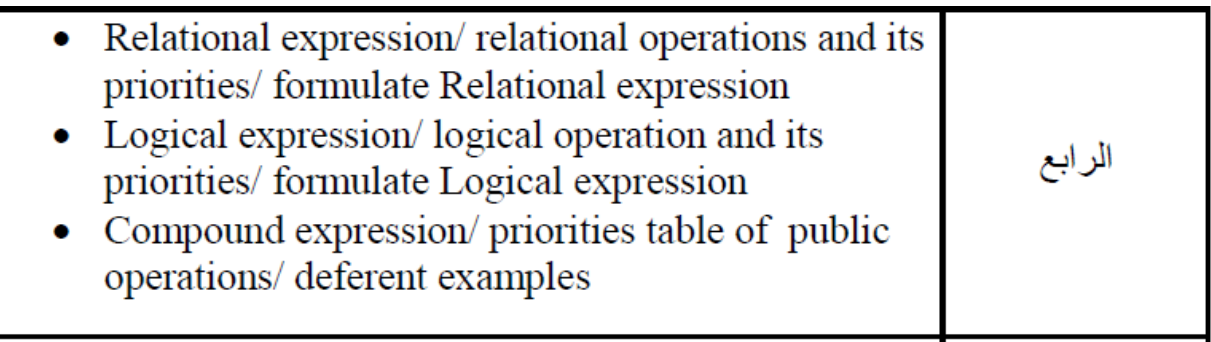

# **Relational operators and relational expressions**

"A relational operator with constants and variables makes relational expression or An expressions in

which relational operators are use is called relational expression."

### **Points about relational operators**

1.Relational operators are use to compare values.

- o 2.All the expressions evaluates from left to right.
- o 3.There are six relational operators in C++ programming (>,< ,>=,<=,==,!= ).
- o 4.These operators evaluates results true or false.
- $\circ$  5. False statement represent by 0 and True statement represent by 1.
- o 6.These operators evaluate at statement level and has no preference.

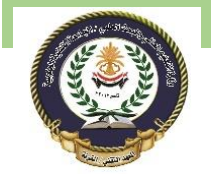

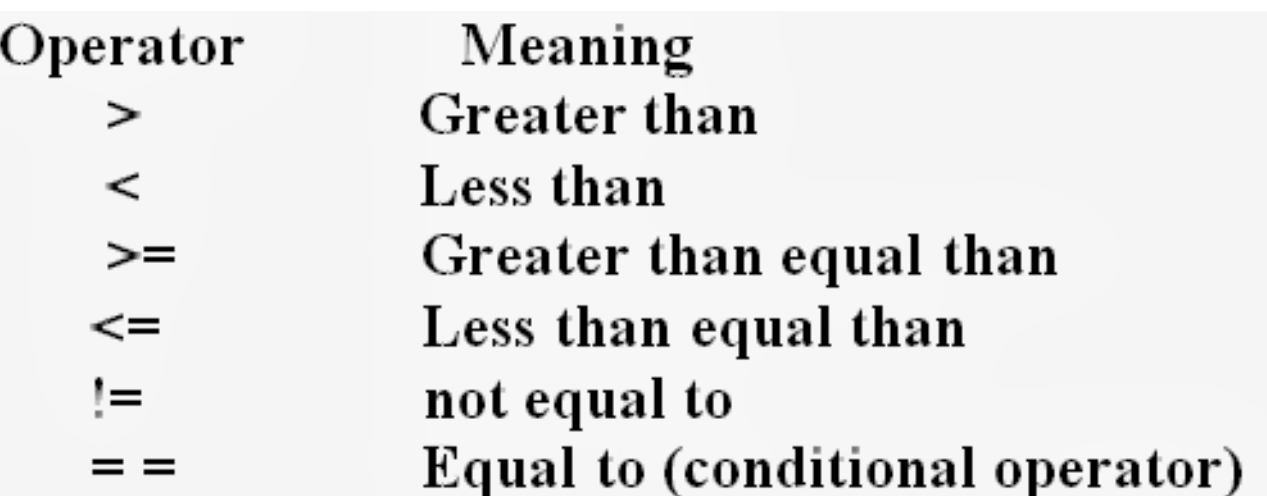

**Logical Expression and Logical Operators Logical operators**

- o 1.There are three logical operators And( && ), or( | | ) these two both are binary operator and not( ! ) is u nary operator.
- o 2.More than one relation expression are combine by using logical operators.
- o 3.The expression will evaluate from left to right if more than one relation expression are use.

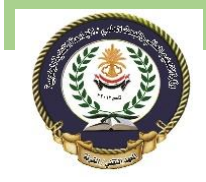

# **And operator (&&)**

- o It produces true result if all the expression or conditions are true.
- o It produces false if any one expression is false.
- o Below table shows evaluation method of and operator.
- o 1 represent True 0 represent false.

Example to understanding of And ( **&&** ) operator. a=10,b=5

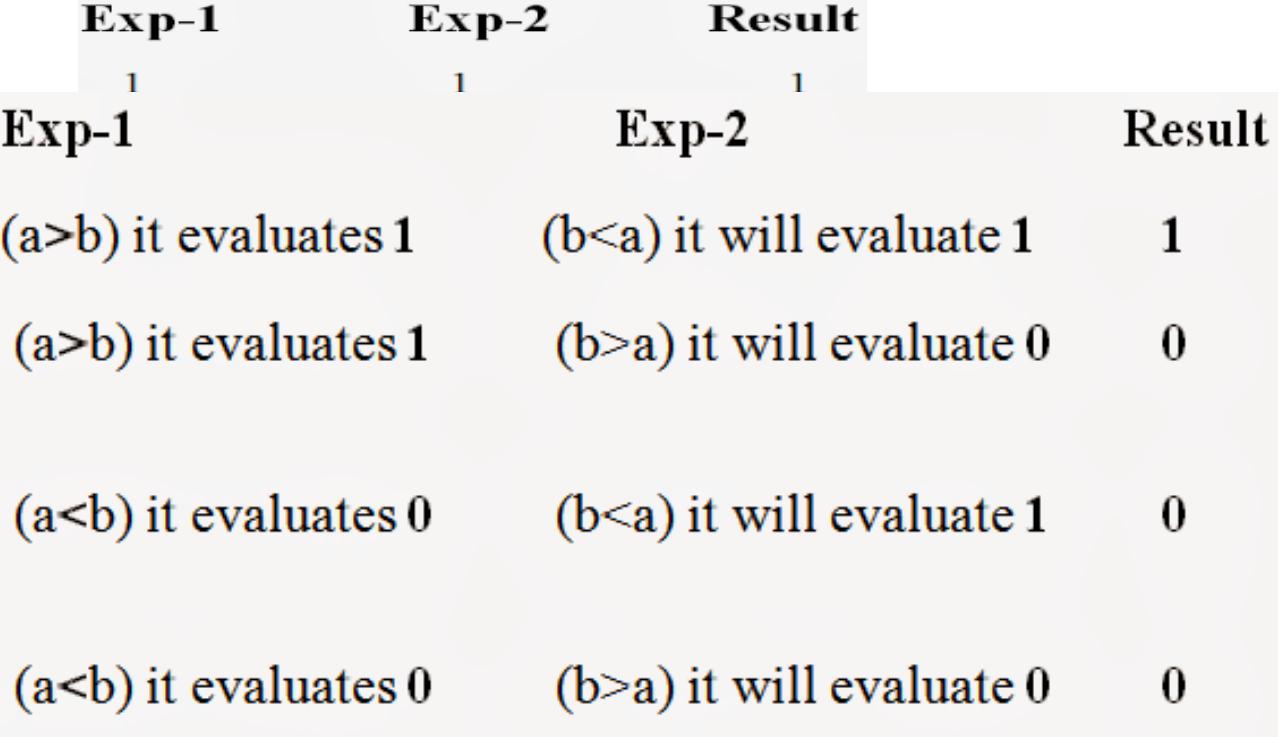

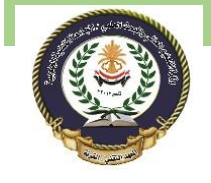

**Or operator( || )**

- o 1.It produces true if any expression is true.
- o 2.It produces false if all the conditions are false.
- o Below table shows evaluation method of Or( || ) operator.

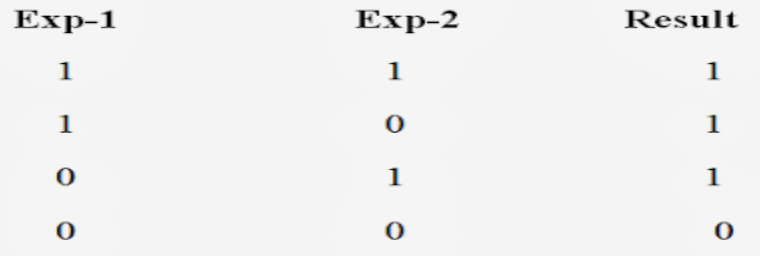

Example to understanding of And ( || ) operator. a=10,b=5,

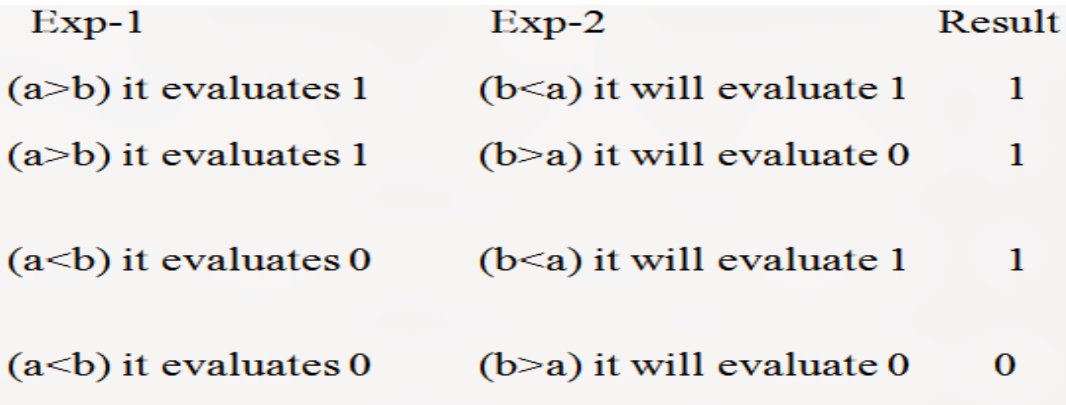

**Not operator( ! )**

- o 1.If expression provides true result it convert it into false.
- o 2.If expression provides false result it convert it into true.

Evaluation method. **Result ! Result** 1 0 0 1 Example to understanding of And ( ! ) operator.

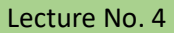

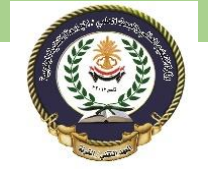

Technical Institute / Qurna 0 lecturer: Israa Mahmood Hayder

Southern Technical University Programming in C ++ course code CST100

a=10,b=5

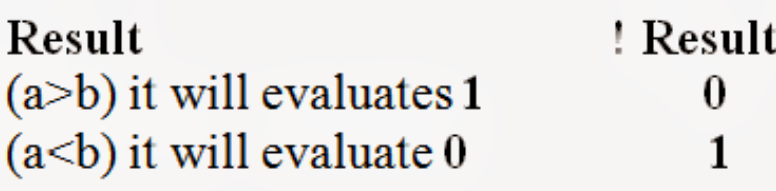

#### Logical Operators

There are following logical operators supported by C++ language.

Assume variable A holds 1 and variable B holds 0, then −

#### **[Show Examples](https://www.tutorialspoint.com/cplusplus/cpp_logical_operators.htm)**

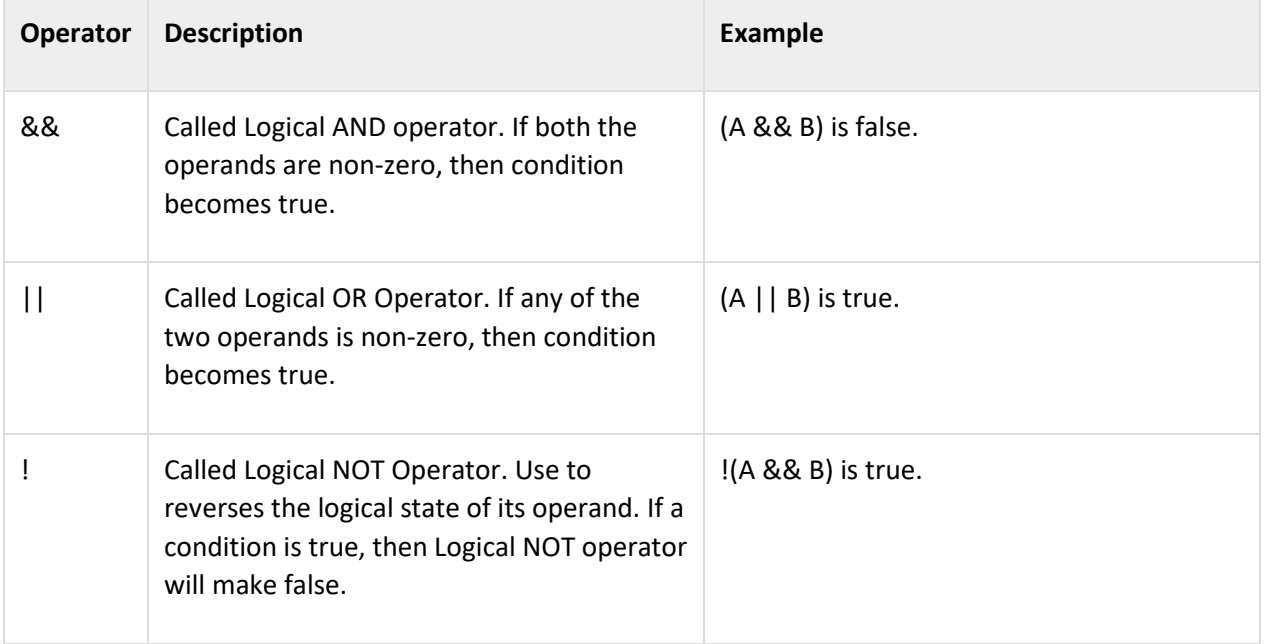

Assume if A = 60; and B = 13; now in binary format they will be as follows −

A = 0011 1100

B = 0000 1101

-----------------

A&B = 0000 1100

A|B = 0011 1101

A^B = 0011 0001

 $\sim$ A = 1100 0011

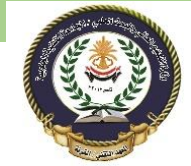

The Bitwise operators supported by C++ language are listed in the following table. Assume variable A holds 60 and variable B holds 13, then –

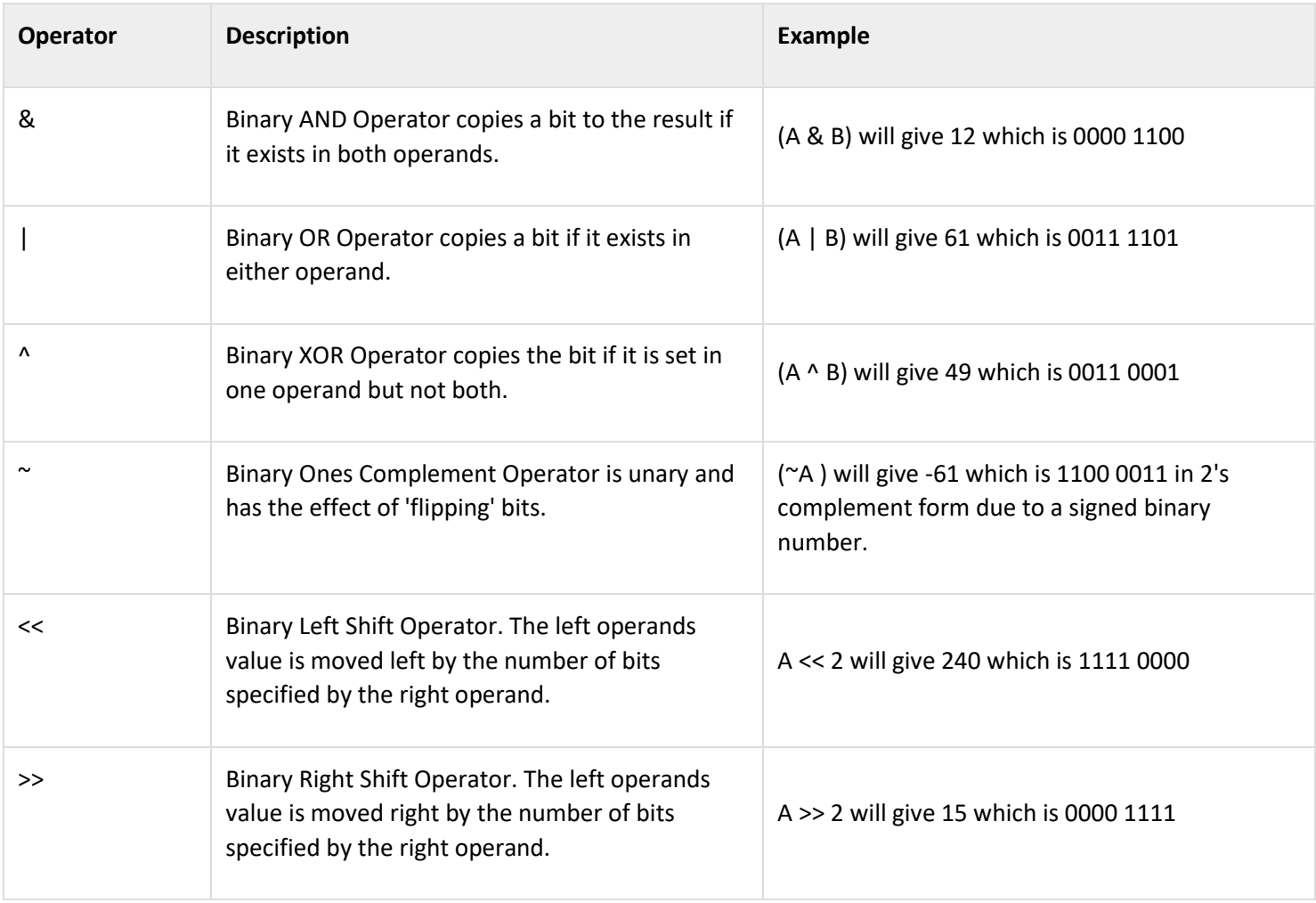

Lecture No. 4

Show Example:

Try the following example to understand all the logical operators available in C++.

Copy and paste the following C++ program in test.cpp file and compile and run this program.

```
#include <iostream>
using namespace std;
main() {
   int a = 5;
   int b = 20;
    int c ;
    if(a && b) {
       cout << "Line 1 - Condition is true"<< endl ;
    }
   if(a || b) {
       cout << "Line 2 - Condition is true"<< endl ;
    }
   /* Let's change the values of a and b */a = 0;b = 10;if(a &\&\ b) {
       cout << "Line 3 - Condition is true"<< endl ;
    } else {
       cout << "Line 4 - Condition is not true"<< endl ;
    }
   if(! (a & & b)) {
       cout << "Line 5 - Condition is true"<< endl ;
    }
    return 0;
}
```
When the above code is compiled and executed, it produces the following result −

Line 1 - Condition is true Line 2 - Condition is true Line 4 - Condition is not true Line 5 - Condition is true